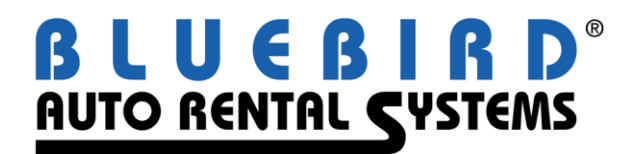

# **RentWorks Version 4.1.d Release Letter**

#### **Note: Release 4.1 requires Progress Version 11.3**

### **Significant changes:**

- Chip and PIN EMV support for **retail** transactions using Element CC processing.
	- o RentWorks is no longer storing the CC information. We are just storing "tokens" received from the processor.
	- Hertz / DTAG integration
		- o DRB process
			- Runs from a System Task every day
			- Replaces the Dollar/Thrifty marketing link and RMS reports
		- o Fleet Import
		- o Fleet Maintenance enhancements
		- o Proprietary CC interface and processing
		- o Add new Brand
			- The Brand field has been added to contracts/reservations to help identify the RA/res. The field will contain "ZR","ZT","ZE" for Dollar, Thrifty, or Hertz. The field is populated from the reservation but will also get populated from the opening location or system settings on new ones. The brand name will display on the summary screen next to the location out.
		- o Unique RA number sequence and processing
		- o Void Exchange
		- o Dual branding support with "This Counter"
		- o Hertz Bluechip number conversion
		- o Area numbers
			- Corp Area field in the Location table should be populated with the 5 digit value assigned by Hertz.
			- Corp Location field will contain the 2 digit value.
			- Owning Area field will contain the 5 digit value. Should be the same as the Corp Area.
		- o PPGEN changes to support new fields required by Hertz
			- The fields in Location (CorpArea, DuebackCorpArea, InCorpArea, RemitCorpArea) are available to print the numeric corporate area number for locations, if needed.
- Large number format support for Latin American countries and others.
	- o Miscellaneous Charge maintenance
	- o Contract entry
	- o Printing of contracts and receipts
	- o Report output

#### **Add-On Module Enhancements:**

• API – numerous changes/updates/enhancements.

Reynolds Interface : The OLE DB was replaced with APIs.

### **New Products/Add-on Modules:**

Economy Reservation Link using XML

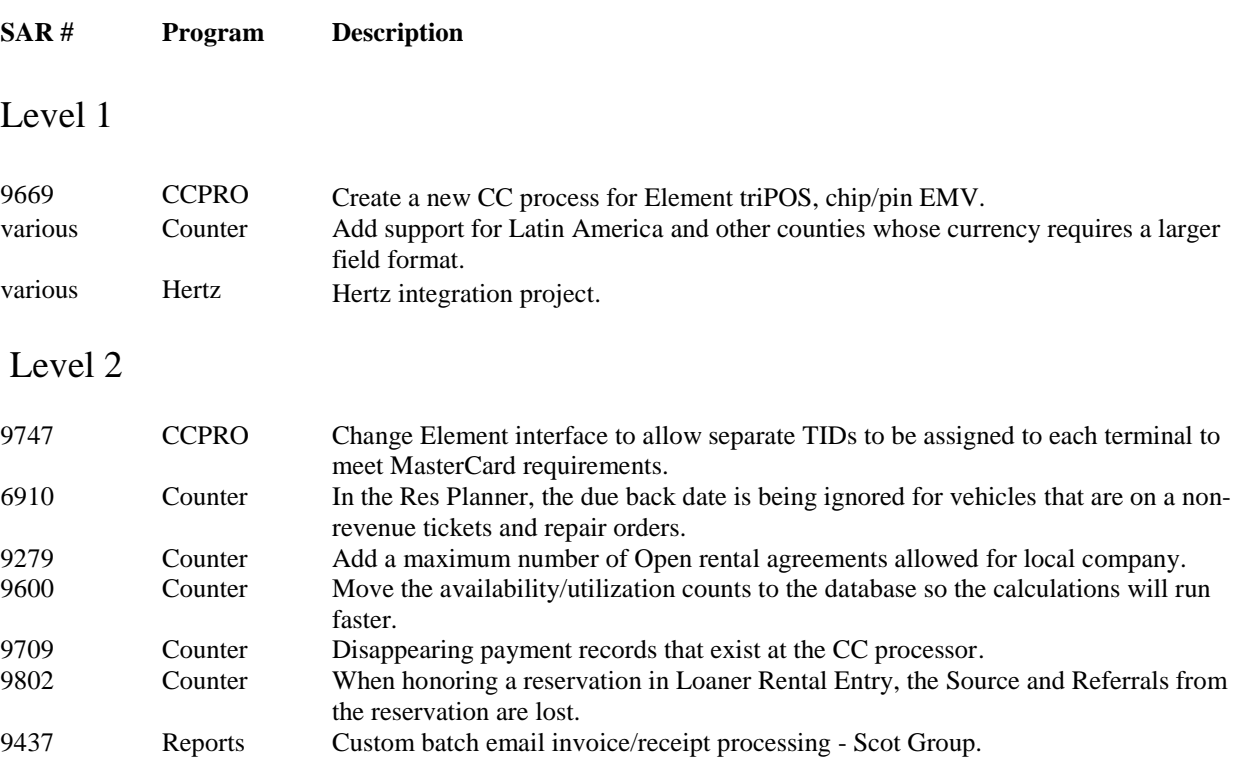

## Level 3

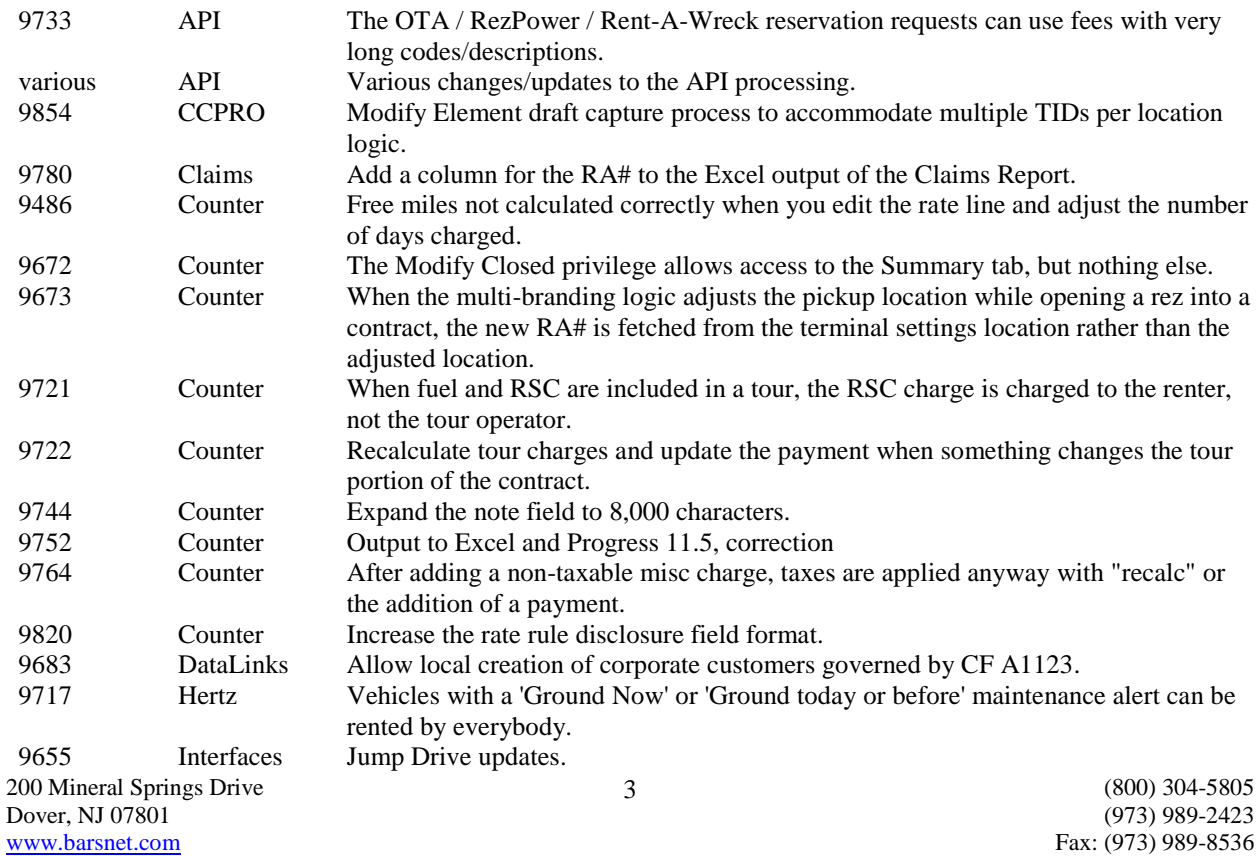

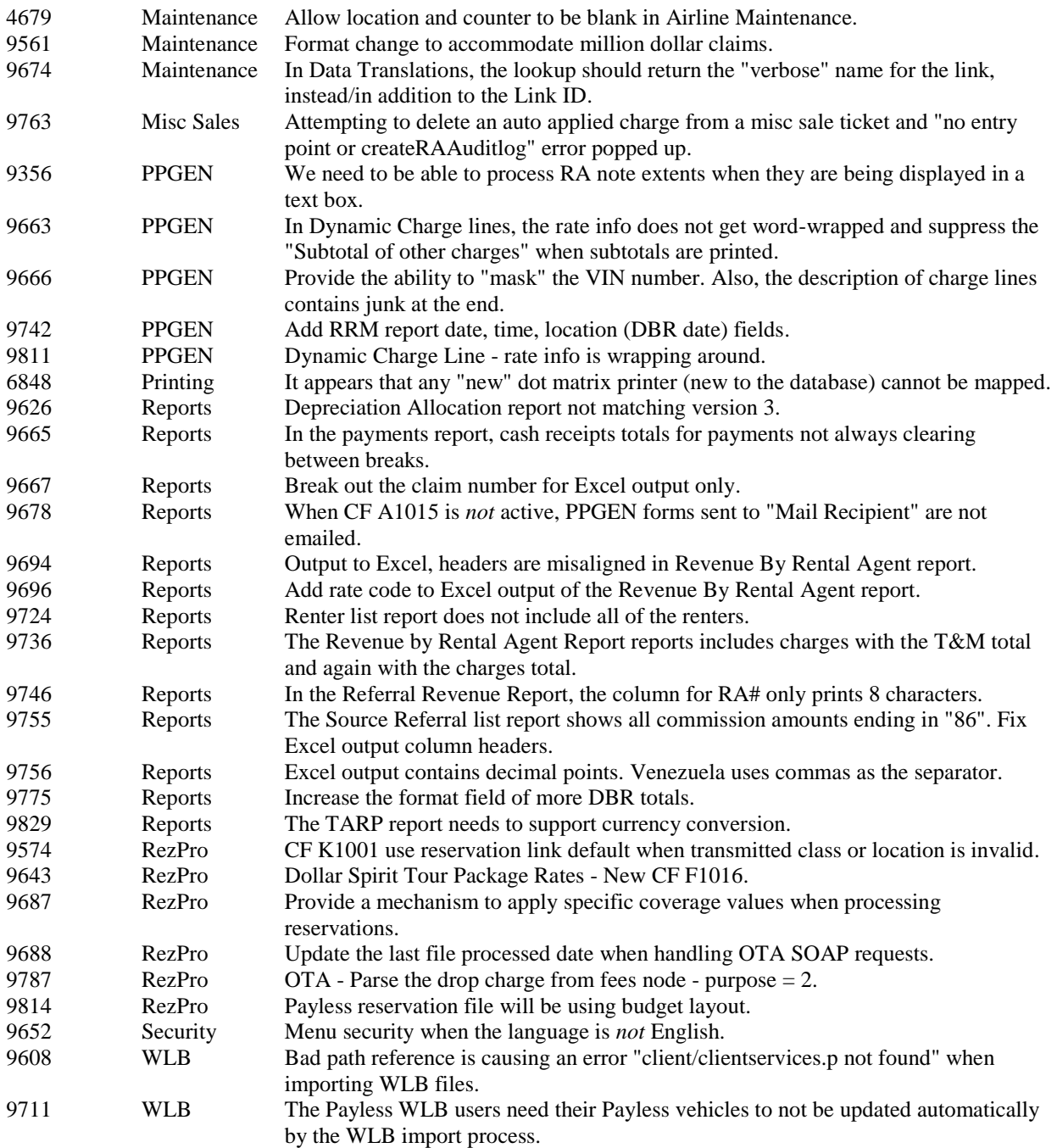